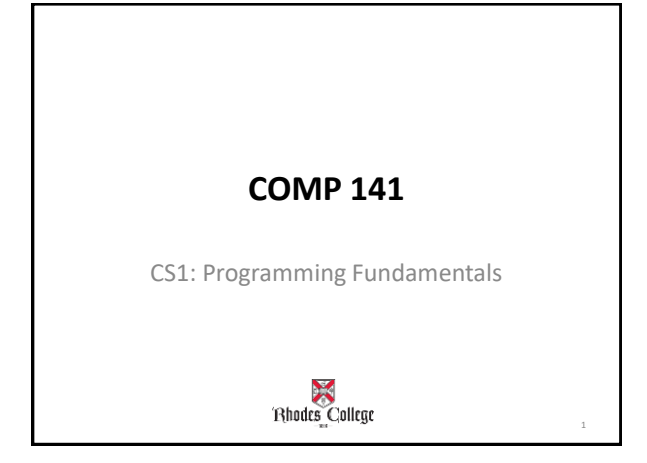

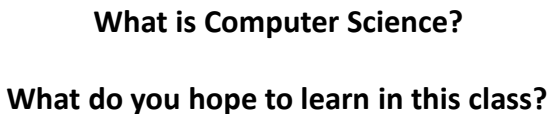

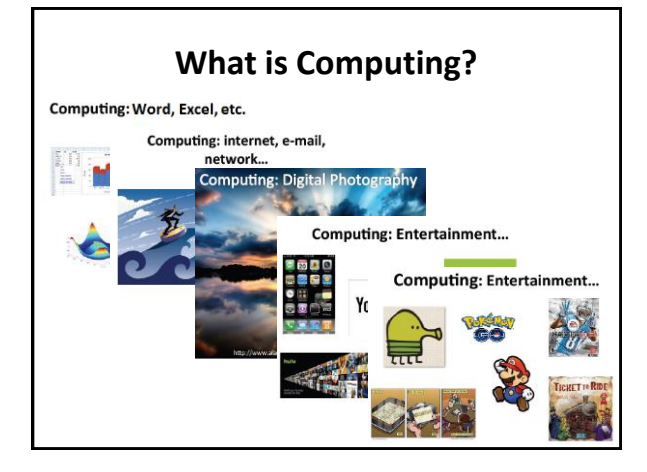

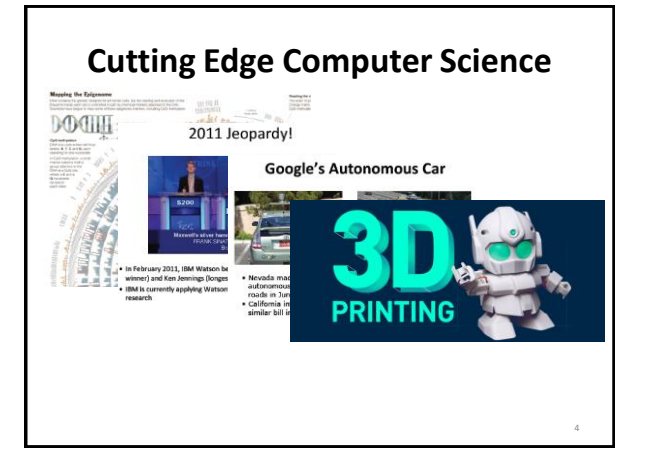

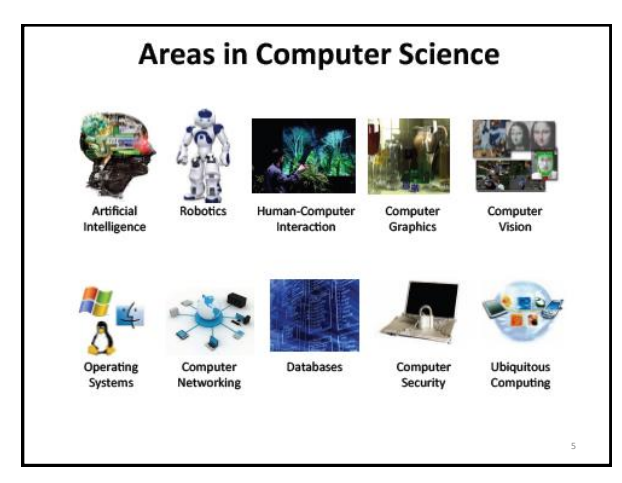

### **What is Computer Science?**

Computer science is the study of solving problems using computation.

- Computers are part of it, but the emphasis is on the problem solving aspect.

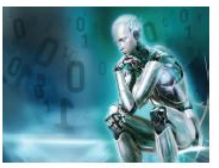

A computer scientist is a *problem-solver*.

#### **Computer Scientists work across disciplines**

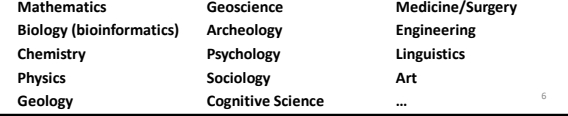

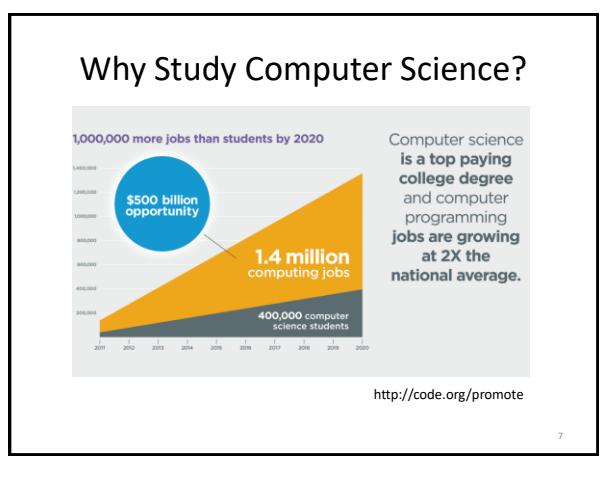

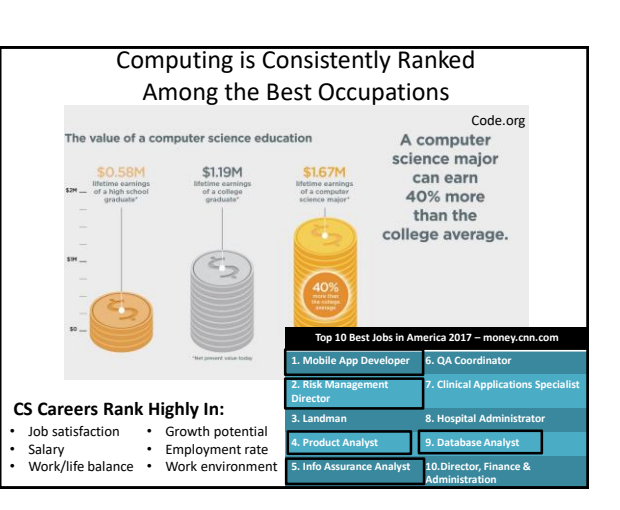

11

# Why Study CS at Rhodes?

*"Everyone should learn how to program a computer, because it teaches you how to think. I view computer science as a liberal art, something everyone should learn to do." -Steve Jobs*

- Liberal arts background is great!
- Employers want to see:
	- Communication skills (written & verbal)
	- Strong work ethic
	- Teamwork skills (works well with others)
	- Initiative
	- Interpersonal skills (relates well to others)

10

– Problem-solving skills

### Things to Remember

- 1. Computers are dumb!
- 2. Computers only do what you tell them to do.
- 3. Computer do what you tell them to do really fast, so they appear smart (but they are not).
- 4. Computer don't remember anything unless you tell them how to remember.
- 5. Computers take your instructions literally. If you tell them to do something dumb, they do it.
- 6. A computer only does what it is told and in exactly the order you tell it.

# Syllabus

• [http://cs.rhodes.edu/welshc/CS141/F19/sylla](http://cs.rhodes.edu/welshc/COMP141_S18/syllabus.pdf) bus.pdf

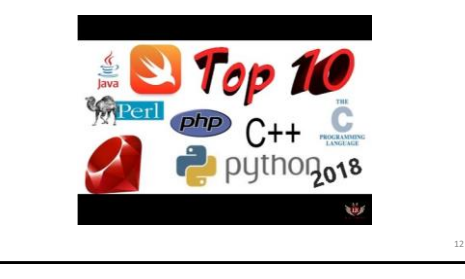

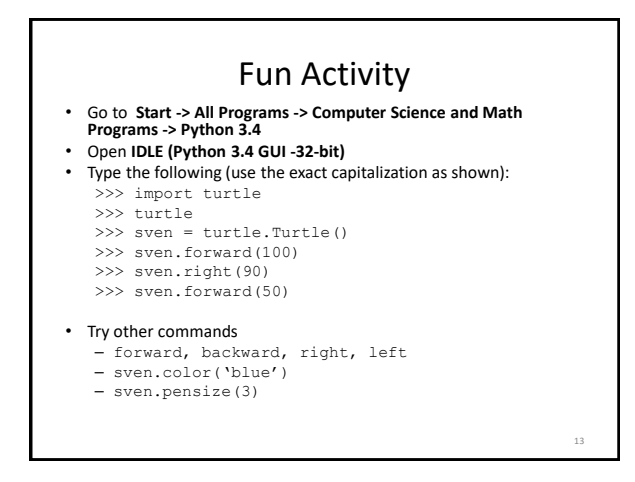

# Homework 0

### • Tell me about yourself.

- Fill out the "Getting to Know You" worksheet
- Make sure you have this class in your course list on Moodle.

14

• Due Friday, 8/23 at beginning of class